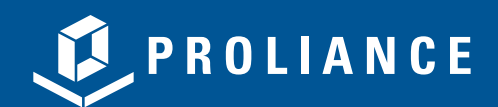

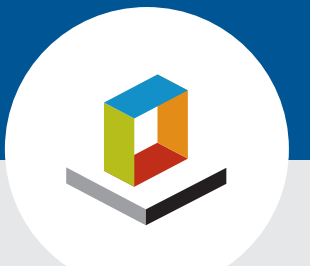

## **Proliance Application Pack for Microsoft Office**

Connecting your enterprise-wide capital program management system more directly to the data your end-users work with every day is what systems interoperability is all about. With the Proliance Application Pack for Microsoft Office, you can enable your Proliance users to quickly and easily interact with Proliance data via their familiar Microsoft Office applications.

The Proliance Application Pack is a collection of Microsoft Office Business Applications that connect Meridian's best-in-class capital program management software solution with Microsoft's popular desktop productivity application suite. Infrastructure-intensive organizations that rely on successful capital programs can reduce project risk while enabling their users to work more efficiently and in a familiar environment.

The Proliance Application Pack helps Proliance customers to:

- > **Improve End User Adoption** Reduce training by allowing users to work with project data using familiar desktop applications.
- > **Increase Ease of Use** Users can avoid switching between different applications when creating, updating or managing project data.
- > **Streamline Data Entry** Leverage Excel's spreadsheet format for a better way to do bulk data entry. Create, update and manage Expense Contracts and Change Order documents using a familiar interface.
- > **Reduce Risk** Capture project email and attachments into Proliance, ensuring critical project information is not lost.
- > **Work Offline** Users can work in an offline environment, and then synchronize their changes with Proliance at a later time.
- > **Collaborate Better –** Exchange data bi-directionally with Proliance over the Internet so that project teams can quickly share information.

*Work seamlessly between applications by saving Outlook emails and attachments directly to Proliance.*

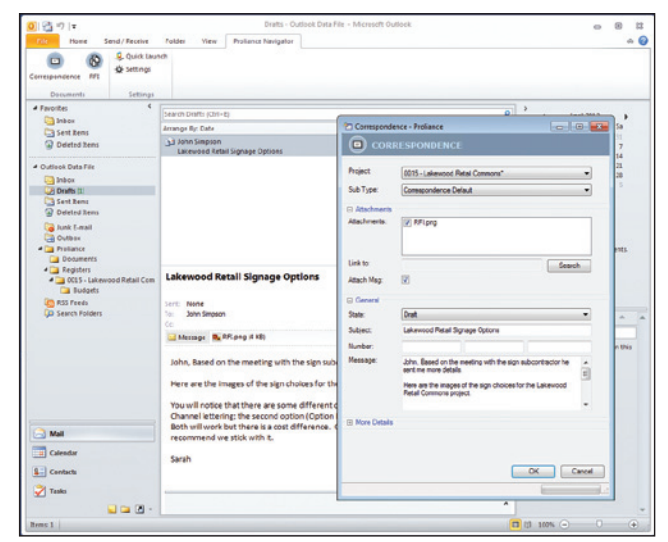

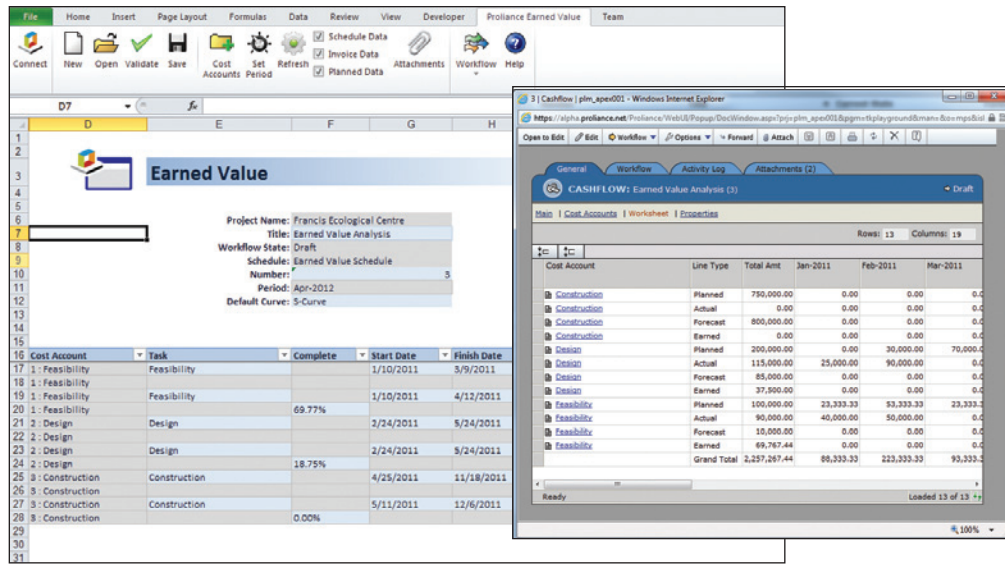

*The Proliance Application Pack for Microsoft Office includes an Earned Value application, which allows users to create, update and manage their cost forecast with a Microsoft Excel interface.*

#### **System Requirements**

Microsoft Office 2010 Microsoft Windows 7.0 Proliance 5.0

# **Proliance Application Pack Components**

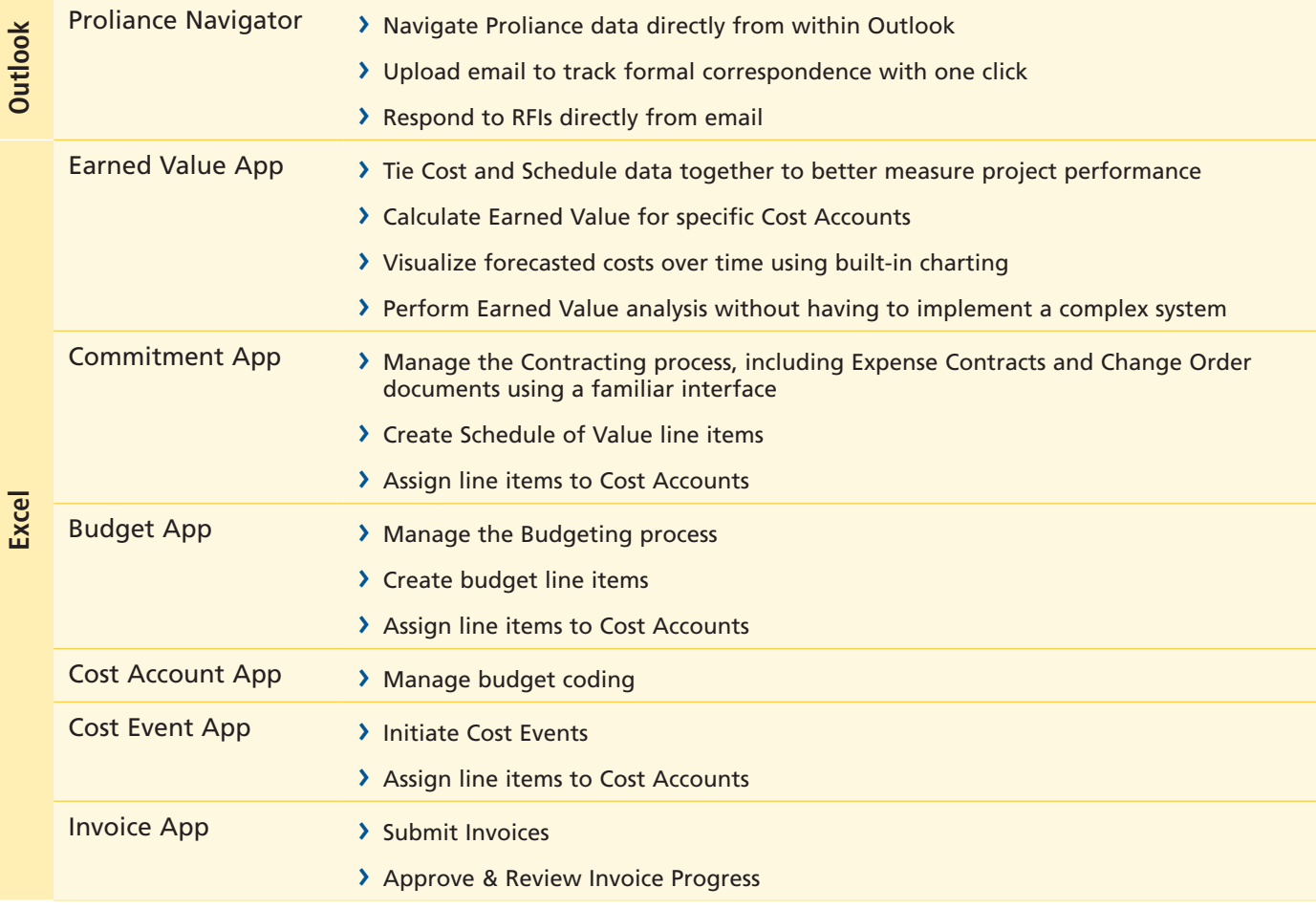

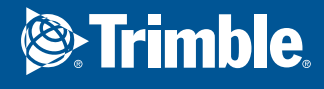

1720 Prairie City Road Suite 120 Folsom, California 95630 +971 50 451 79 43 UAE www.trimble.com +966 535 29 37 66 Saudi Arabia

© Copyright 2013 Meridian Project Systems, Inc. All rights reserved. Prolog, Proliance, ProjectTalk and Meridian Systems are registered trademarks of Meridian Project Systems, Inc. All other trademarks are the property of their respective owners. This document is for informational purposes only. Meridian Systems makes no warranties, expressed or implied, in this document.

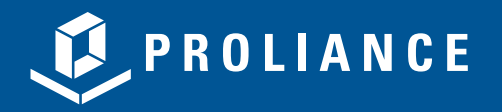

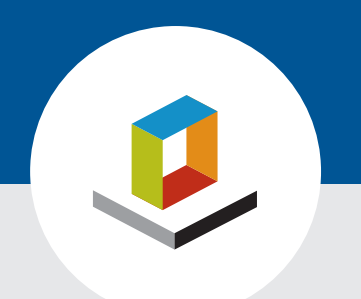

# **حزمة تطبيق Proliance لـ Office Microsoft**

يعتبر ربط نظام إدارة برنامج رأس المال على مستوى المؤسسة بشكل مباشر أكثر بالبيانات التي يعمل بها المستخدمون النهائيون كل يوم بمثابة المحور الذي يدور حوله إمكانية التشغيل التفاعلي للنظم. فمع حزمة تطبيق Proliance لـ Office Microsoft، يمكنك تمكين مستخدمي Proliance لديك على التفاعل بسرعة وبسهولة مع بيانات Proliance عبر تطبيقات Office Microsoft المألوفة لهم.

تعد حزمة تطبيق Proliance مجموعة من تطبيقات أعمال Office Microsoft من شأنها ربط الحلول البرمجية إلدارة برنامج رأس المال األفضل في فئته لدى Meridian بمجموعة التطبيقات اإلنتاجية المكتبية الشائعة لدى Microsoft. ويمكن للمؤسسات التي تتزايد فيها البنية التحتية وتعتمد على برامج رأس المال الناجحة الحد من مخاطر المشروعات، إلى جانب تمكين المستخدمين في الوقت نفسه من العمل بكفاءة أكبر وفي بيئة مألوفة.

تعمل "Pack Application Proliance "على مساعدة عمالء Proliance في القيام بما يلي:

- **< تحسين اتخاذ القرار لدى المستخدم النهائي**  الحد من التدريب عن طريق السماح للمستخدمين بالتعامل مع بيانات المشروع باستخدام تطبيقات سطح المكتب المألوفة لهم.
	- **< الزيادة من سالسة االستخدام**  يمكن للمستخدمين تجنب التنقل بين التطبيقات المختلفة عند إنشاء بيانات المشروع أو تحديثها أو إدارتها.
	- **< تسهيل إدخال الببيانات**  تحسين تنسيق جدول بيانات Excel من أجل إدخال أفضل للبيانات المجمعة. وكذلك، إنشاء مستندات "إدارة مصروفات" و"أمر تغيير" وتحديثها وإدارتها باستخدام واجهة مألوفة.
		- **< تقليل المخاطر**  االحتفاظ بالبريد اإللكتروني للمشروع والمرفقات الخاصة به في Proliance يضمن لك عدم ضياع المعلومات الحساسة للمشروع.
	- **< العمل دون اتصال**  يمكن للمستخدمين العمل في أجواء غير متصلة باإلنترنت، ثم مزامنة التغييرات التي قاموا بإجرائها مع Proliance في وقت الحق.
		- **< التعاون بشكل أفضل**  تبادل البيانات بشكل مزدوج االتجاه باستخدام Proliance عبر اإلنترنت حتى يتسنى لفريق المشروع مشاركة المعلومات بشكل أسرع.

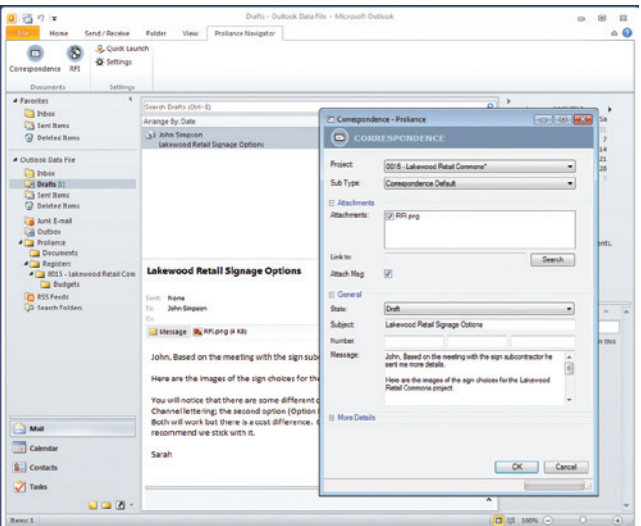

العمل بسالسة بين التطبيقات عن طريق حفظ رسائل البريد اإللكتروني والمرفقات في Outlook مباشرة إلى Proliance.

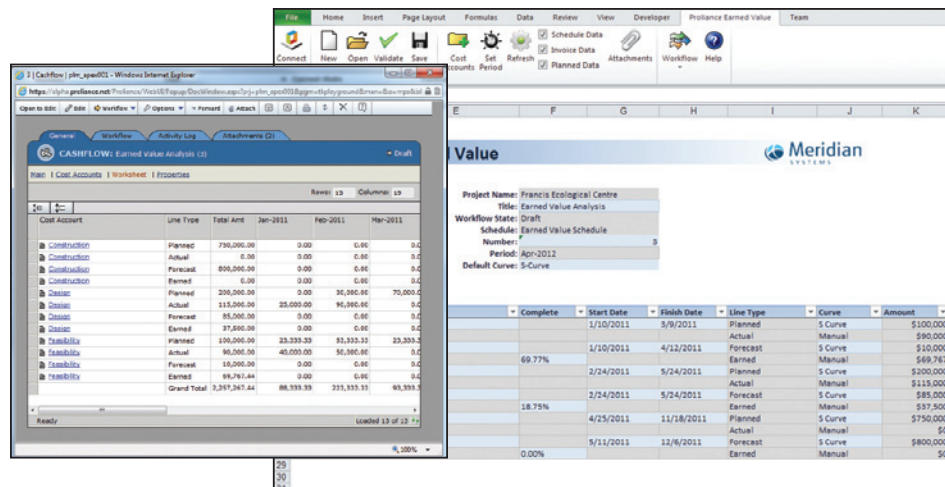

Proliance Application Pack" تحتوي التطبيق على" for Microsoft Office Value Earned، والذي يتيح للمستخدمين إنشاء توقعات للتكلفة، وتحديثها وإدارتها عن طريق .Microsoft Excel واجهة

### "Proliance Application Pack" محتويات

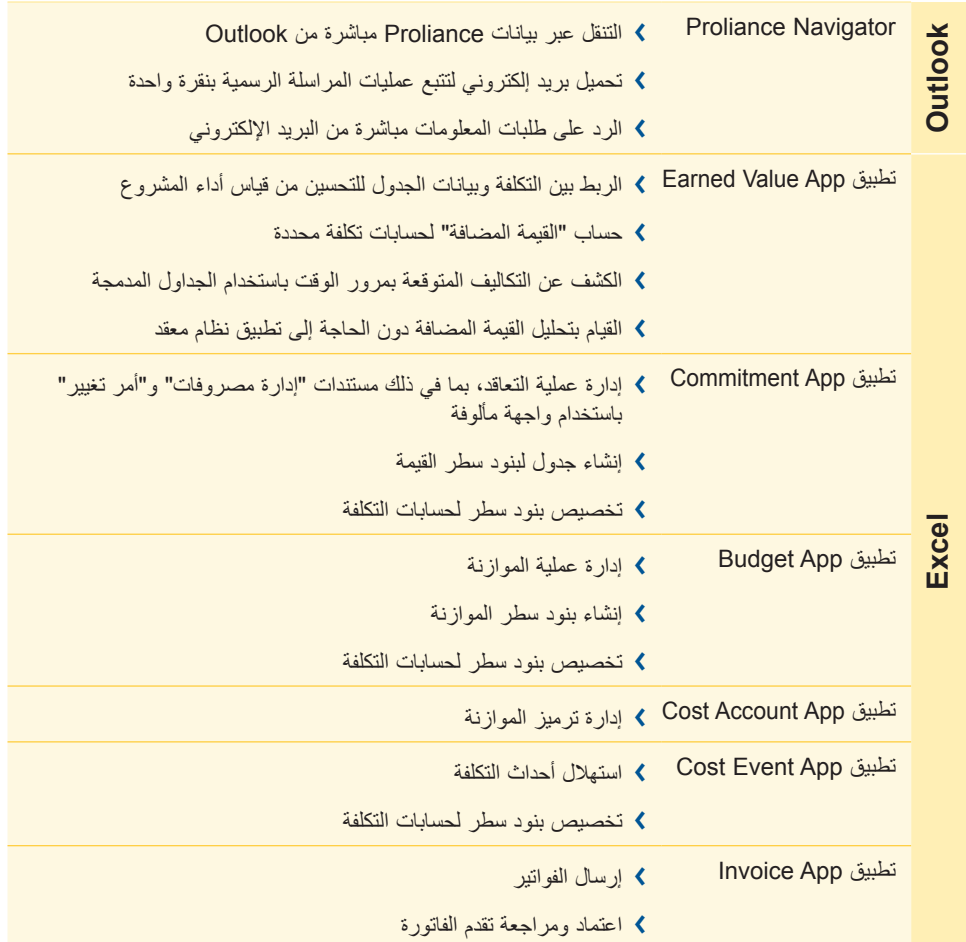

### متطلبات النظام

Microsoft Office 2010 Microsoft Windows 7.0 Proliance 5.0

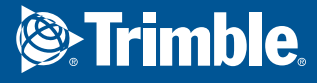

1720 Prairie City Road Suite 120 Folsom, California 95630 43 79 451 50 +971 اإلمارات العربية المتحدة com.trimble.www 66 37 29 535 +966 المملكة العربية السعودية

حقوق النشر © لعام 2013 لشركة .Inc ,Systems Project Meridian. جميع الحقوق محفوظة. إن Prolog وProliance وProjectTalk وSystems Meridian هي عالمات تجارية مسجلة لشركة .Meridian Project Systems, Inc. وجميع العلامات التجارية األخرى مملوكة لمالكيها المعنيين. ويعد هذا المستند لألغراض اإلعالمية فحسب. وال تقدم شركة Meridian Systems أي ضمانات صريحة أو ضمنية، في هذا المستند.